# Optimal Taxation with State-Contingent Debt

Jesse Perla, Thomas J. Sargent and John Stachurski

September 8, 2020

## **1 Contents**

- Overview 2
- A Competitive Equilibrium with Distorting Taxes 3
- Recursive Formulation of the Ramsey problem 4
- Examples 5
- Further C[om](#page-0-0)ments 6

## **2 Overvie[w](#page-21-0)**

<span id="page-0-0"></span>This lecture describes a celebrated model of optimal fiscal policy by Robert E. Lucas, Jr., and Nancy Stokey [2].

The model revisits classic issues about how to pay for a war.

Here a *war* me[an](#page-32-0)s a more or less temporary surge in an exogenous government expenditure process.

The model features

- a government that must finance an exogenous stream of government expenditures with either
	- **–** a flat rate tax on labor, or
	- **–** purchases and sales from a full array of Arrow state-contingent securities
- a representative household that values consumption and leisure
- a linear production function mapping labor into a single good
- a Ramsey planner who at time  $t = 0$  chooses a plan for taxes and trades of Arrow securities for all  $t \geq 0$

After first presenting the model in a space of sequences, we shall represent it recursively in terms of two Bellman equations formulated along lines that we encountered in [Dynamic](https://en.wikipedia.org/wiki/Arrow_security) Stack[elberg](https://en.wikipedia.org/wiki/Arrow_security) models.

As in Dynamic Stackelberg models, to apply dynamic programming we shall define the state vector artfully.

[In particular, we sh](https://lectures.quantecon.org/jl/dynamic_programming_squared/dyn_stack.html)all include forward-looking variables that summarize optimal responses of privat[e agents to a Ramsey plan.](https://lectures.quantecon.org/jl/dynamic_programming_squared/dyn_stack.html)

See Optimal taxation for an analysis within a linear-quadratic setting.

#### **2.1 Setup**

```
In [1]: using InstantiateFromURL
        # optionally add arguments to force installation: instantiate = true,
 ↪precompile = true
```

```
github_project("QuantEcon/quantecon-notebooks-julia", version = "0.8.0")
```
In [2]: **using** LinearAlgebra, Statistics

**using** QuantEcon, NLsolve, NLopt, Interpolations

## **3 A Competitive Equilibrium with Distorting Taxes**

For  $t \geq 0$ , a history  $s^t = [s_t, s_{t-1}, \dots, s_0]$  of an exogenous state  $s_t$  has joint probability density  $\pi_t(s^t)$ .

We begin by assuming that government purchases  $g_t(s^t)$  at time  $t \geq 0$  depend on  $s^t$ .

Let  $c_t(s^t)$ ,  $\ell_t(s^t)$ , and  $n_t(s^t)$  denote consumption, leisure, and labor supply, respectively, at history  $s^t$  and date t.

A representative household is endowed with one unit of time that can be divided between leisure  $\ell_t$  and labor  $n_t$ :

<span id="page-1-2"></span><span id="page-1-1"></span>
$$
n_t(s^t) + \ell_t(s^t) = 1\tag{1}
$$

Output equals  $n_t(s^t)$  and can be divided between  $c_t(s^t)$  and  $g_t(s^t)$ 

<span id="page-1-0"></span>
$$
c_t(s^t) + g_t(s^t) = n_t(s^t)
$$
\n<sup>(2)</sup>

A representative household's preferences over  $\{c_t(s^t), \ell_t(s^t)\}_{t=0}^\infty$  are ordered by

$$
\sum_{t=0}^{\infty} \sum_{s^t} \beta^t \pi_t(s^t) u[c_t(s^t), \ell_t(s^t)] \tag{3}
$$

where the utility function  $u$  is increasing, strictly concave, and three times continuously differentiable in both arguments.

The technology pins down a pre-tax wage rate to unity for all  $t, s<sup>t</sup>$ .

The government imposes a flat-rate tax  $\tau_t(s^t)$  on labor income at time t, history  $s^t$ .

There are complete markets in one-period Arrow securities.

One unit of an Arrow security issued at time  $t$  at history  $s<sup>t</sup>$  and promising to pay one unit of time  $t+1$  consumption in state  $s_{t+1}$  costs  $p_{t+1}(s_{t+1}|s^t)$ .

The government issues one-period Arrow securities each period.

The government has a sequence of budget constraints whose time  $t \geq 0$  component is

$$
g_t(s^t) = \tau_t(s^t) n_t(s^t) + \sum_{s_{t+1}} p_{t+1}(s_{t+1}|s^t) b_{t+1}(s_{t+1}|s^t) - b_t(s_t|s^{t-1})
$$
\n
$$
\tag{4}
$$

where

- $p_{t+1}(s_{t+1}|s^t)$  is a competitive equilibrium price of one unit of consumption at date  $t+1$ in state  $s_{t+1}$  at date  $t$  and history  $s^t$
- $b_t(s_t|s^{t-1})$  is government debt falling due at time t, history  $s^t$ .

Government debt  $b_0(s_0)$  is an exogenous initial condition.

The representative household has a sequence of budget constraints whose time  $t \geq 0$  component is

<span id="page-2-0"></span>
$$
c_t(s^t) + \sum_{s_{t+1}} p_t(s_{t+1}|s^t) b_{t+1}(s_{t+1}|s^t) = \left[1 - \tau_t(s^t)\right] n_t(s^t) + b_t(s_t|s^{t-1}) \quad \forall t \ge 0. \tag{5}
$$

A government policy is an exogenous sequence  $\{g(s_t)\}_{t=0}^{\infty}$ , a tax rate sequence  $\{\tau_t(s^t)\}_{t=0}^{\infty}$ , and a government debt sequence  $\{b_{t+1}(s^{t+1})\}_{t=0}^\infty.$ 

A **feasible allocation** is a consumption-labor supply plan  $\{c_t(s^t), n_t(s^t)\}_{t=0}^{\infty}$  that satisfies (2) at all  $t, s^t$ .

A **price system** is a sequence of Arrow security prices  $\{p_{t+1}(s_{t+1}|s^t)\}_{t=0}^{\infty}$ .

The household faces the price system as a price-taker and takes the government policy as given.

The household chooses  $\{c_t(s^t), \ell_t(s^t)\}_{t=0}^{\infty}$  to maximize (3) subject to (5) and (1) for all  $t, s^t$ .

A **competitive equilibrium with distorting taxes** is a feasible allocation, a price system, and a government policy such that

- Given the price system and the government polic[y,](#page-1-0) the allocati[on](#page-2-0) solves [t](#page-1-1)he household's optimization problem.
- Given the allocation, government policy, and price system, the government's budget constraint is satisfied for all  $t, s^t$ .

Note: There are many competitive equilibria with distorting taxes.

They are indexed by different government policies.

The **Ramsey problem** or **optimal taxation problem** is to choose a competitive equilibrium with distorting taxes that maximizes (3).

#### **3.1 Arrow-Debreu Version of Pric[e](#page-1-0) System**

We find it convenient sometimes to work with the Arrow-Debreu price system that is implied by a sequence of Arrow securities prices.

Let  $q_t^0(s^t)$  be the price at time 0, measured in time 0 consumption goods, of one unit of consumption at time t, history  $s^t$ .

The following recursion relates Arrow-Debreu prices  $\{q_t^0(s^t)\}_{t=0}^\infty$  to Arrow securities prices  $\{p_{t+1}(s_{t+1}|s^t)\}_{t=0}^{\infty}$ 

$$
q_{t+1}^0(s^{t+1}) = p_{t+1}(s_{t+1}|s^t)q_t^0(s^t) \quad s.t. \quad q_0^0(s^0) = 1 \tag{6}
$$

Arrow-Debreu prices are useful when we want to compress a sequence of budget constraints into a single intertemporal budget constraint, as we shall find it convenient to do below.

## **3.2 Primal Approach**

We apply a popular approach to solving a Ramsey problem, called the *primal approach*.

The idea is to use first-order conditions for household optimization to eliminate taxes and prices in favor of quantities, then pose an optimization problem cast entirely in terms of quantities.

After Ramsey quantities have been found, taxes and prices can then be unwound from the allocation.

The primal approach uses four steps:

- 1. Obtain first-order conditions of the household's problem and solve them for  ${q_t^0(s^t), \tau_t(s^t)}_{t=0}^{\infty}$  as functions of the allocation  ${c_t(s^t), n_t(s^t)}_{t=0}^{\infty}$ .
- 2. Substitute these expressions for taxes and prices in terms of the allocation into the household's present-value budget constraint.
	- This intertemporal constraint involves only the allocation and is regarded as an *implementability constraint*.
- 3. Find the allocation that maximizes the utility of the representative household (3) subject to the feasibility constraints (1) and (2) and the implementability condition derived in step 2.
	- This optimal allocation is ca[lle](#page-1-1)d the **[R](#page-1-2)amsey allocation**.
- 4. Use the Ramsey allocation together with the formulas from step 1 to find taxes and prices.

## **3.3 The Implementability Constraint**

By sequential substitution of one one-period budget constraint (5) into another, we can obtain the household's present-value budget constraint:

$$
\sum_{t=0}^{\infty} \sum_{s^t} q_t^0(s^t) c_t(s^t) = \sum_{t=0}^{\infty} \sum_{s^t} q_t^0(s^t) [1 - \tau_t(s^t)] n_t(s^t) + b_0
$$
\n(7)

 ${q_t^0(s^t)}_{t=1}^{\infty}$  can be interpreted as a time 0 Arrow-Debreu price system.

To approach the Ramsey problem, we study the household's optimization problem.

First-order conditions for the household's problem for  $\ell_t(s^t)$  and  $b_t(s_{t+1}|s^t)$ , respectively, imply

<span id="page-3-0"></span>
$$
(1 - \tau_t(s^t)) = \frac{u_t(s^t)}{u_c(s^t)}
$$
\n(8)

and

$$
p_{t+1}(s_{t+1}|s^t) = \beta \pi(s_{t+1}|s^t) \left(\frac{u_c(s^{t+1})}{u_c(s^t)}\right)
$$
\n(9)

where  $\pi(s_{t+1}|s^t)$  is the probability distribution of  $s_{t+1}$  conditional on history  $s^t$ . Equation (9) implies that the Arrow-Debreu price system satisfies

<span id="page-4-0"></span>
$$
q_t^0(s^t) = \beta^t \pi_t(s^t) \frac{u_c(s^t)}{u_c(s^0)}
$$
\n(10)

Using the first-order conditions  $(8)$  and  $(9)$  to eliminate taxes and prices from  $(7)$ , we derive the *implementability condition*

$$
\sum_{t=0}^{\infty} \sum_{s^t} \beta^t \pi_t(s^t) [u_c(s^t)c_t(s^t) - u_{\ell}(s^t)n_t(s^t)] - u_c(s^0)b_0 = 0.
$$
\n(11)

The **Ramsey problem** is to choose a feasible allocation that maximizes

<span id="page-4-1"></span>
$$
\sum_{t=0}^{\infty} \sum_{s^t} \beta^t \pi_t(s^t) u[c_t(s^t), 1 - n_t(s^t)] \tag{12}
$$

subject to  $(11)$ .

#### **3.4 Solu[tio](#page-4-1)n Details**

First define a "pseudo utility function"

$$
V[c_t(s^t), n_t(s^t), \Phi] = u[c_t(s^t), 1 - n_t(s^t)] + \Phi[u_c(s^t)c_t(s^t) - u_\ell(s^t)n_t(s^t)]
$$
(13)

where  $\Phi$  is a Lagrange multiplier on the implementability condition  $(7)$ .

Next form the Lagrangian

$$
J = \sum_{t=0}^{\infty} \sum_{s^t} \beta^t \pi_t(s^t) \Big\{ V[c_t(s^t), n_t(s^t), \Phi] + \theta_t(s^t) \Big[ n_t(s^t) - c_t(s^t) - g_t(s_t) \Big] \Big\} - \Phi u_c(0) b_0 \quad (14)
$$

where  $\{\theta_t(s^t); \forall s^t\}_{t\geq 0}$  is a sequence of Lagrange multipliers on the feasible conditions (2). Given an initial government debt  $b_0$ , we want to maximize J with respect to  ${c_t(s^t), n_t(s^t); \forall s^t}_{t\geq 0}$  and to minimize with respect to  ${\theta(s^t); \forall s^t}_{t\geq 0}$ .

The first-order conditions for the Ramsey problem for periods  $t \geq 1$  and  $t = 0$ , respec[tiv](#page-1-2)ely, are

<span id="page-4-2"></span>
$$
c_t(s^t): (1+\Phi)u_c(s^t) + \Phi[u_{cc}(s^t)c_t(s^t) - u_{\ell c}(s^t)n_t(s^t)] - \theta_t(s^t) = 0, \quad t \ge 1
$$
  

$$
n_t(s^t): -(1+\Phi)u_{\ell}(s^t) - \Phi[u_{c\ell}(s^t)c_t(s^t) - u_{\ell\ell}(s^t)n_t(s^t)] + \theta_t(s^t) = 0, \quad t \ge 1
$$
 (15)

and

$$
c_0(s^0, b_0): (1 + \Phi)u_c(s^0, b_0) + \Phi [u_{cc}(s^0, b_0)c_0(s^0, b_0) - u_{\ell c}(s^0, b_0)n_0(s^0, b_0)] - \theta_0(s^0, b_0)
$$
  
\n
$$
- \Phi u_{cc}(s^0, b_0)b_0 = 0
$$
  
\n
$$
n_0(s^0, b_0): -(1 + \Phi)u_{\ell}(s^0, b_0) - \Phi [u_{c\ell}(s^0, b_0)c_0(s^0, b_0) - u_{\ell\ell}(s^0, b_0)n_0(s^0, b_0)] + \theta_0(s^0, b_0)
$$
  
\n
$$
+ \Phi u_{c\ell}(s^0, b_0)b_0 = 0
$$
\n(16)

Please note how these first-order conditions differ between  $t = 0$  and  $t \ge 1$ .

It is instructive to use first-order conditions (15) for  $t \geq 1$  to eliminate the multipliers  $\theta_t(s^t)$ . For convenience, we suppress the time subscript and the index  $s<sup>t</sup>$  and obtain

<span id="page-5-1"></span><span id="page-5-0"></span>
$$
(1+\Phi)u_c(c, 1-c-g) + \Phi[cu_{cc}(c, 1-c-g) - (c+g)u_{\ell c}(c, 1-c-g)] = (1+\Phi)u_{\ell}(c, 1-c-g) + \Phi[cu_{c\ell}(c, 1-c-g) - (c+g)u_{\ell \ell}(c, 1-c-g)]
$$
(17)

where we have imposed conditions  $(1)$  and  $(2)$ .

Equation  $(17)$  is one equation that can be solved to express the unknown c as a function of the exogenous variable  $g$ .

We also k[now](#page-5-0) that time  $t = 0$  quan[tit](#page-1-1)ies  $c_0$  [an](#page-1-2)d  $n_0$  satisfy

$$
(1+\Phi)u_c(c, 1-c-g) + \Phi[cu_{cc}(c, 1-c-g) - (c+g)u_{\ell c}(c, 1-c-g)]
$$
  
= (1+\Phi)u\_{\ell}(c, 1-c-g) + \Phi[cu\_{c\ell}(c, 1-c-g) - (c+g)u\_{\ell \ell}(c, 1-c-g)] + \Phi(u\_{cc}-u\_{c,\ell})b\_0  
(18)

Notice that a counterpart to  $b_0$  does *not* appear in (17), so c does not depend on it for  $t \geq 1$ .

But things are different for time  $t = 0$ .

An analogous argument for the  $t = 0$  equations (16) [le](#page-5-0)ads to one equation that can be solved for  $c_0$  as a function of the pair  $(g(s_0), b_0)$ .

These outcomes mean that the following statement would be true even when government purchases are history-dependent functions  $g_t(s^t)$  of t[he](#page-5-1) history of  $s^t$ .

**Proposition:** If government purchases are equal after two histories  $s^t$  and  $\tilde{s}^{\tau}$  for  $t, \tau \geq 0$ , i.e., if

$$
g_t(s^t) = g^\tau(\tilde{s}^\tau) = g
$$

then it follows from (17) that the Ramsey choices of consumption and leisure,  $(c_t(s^t), \ell_t(s^t))$ and  $(c_j(\tilde{s}^{\tau}), \ell_j(\tilde{s}^{\tau}))$ , are identical.

The proposition asserts that the optimal allocation is a function of the currently realized qua[nt](#page-5-0)ity of government purchases g only and does *not* depend on the specific history that preceded that realization of  $q$ .

#### **3.5 The Ramsey Allocation for a Given** Φ

Temporarily take Φ as given.

We shall compute  $c_0(s^0, b_0)$  and  $n_0(s^0, b_0)$  from the first-order conditions (16).

Evidently, for  $t \geq 1$ , c and n depend on the time t realization of g only.

But for  $t = 0$ , c and n depend on both  $g_0$  and the government's initial de[bt](#page-5-1)  $b_0$ .

Thus, while  $b_0$  influences  $c_0$  and  $n_0$ , there appears no analogous variable  $b_t$  that influences  $c_t$ and  $n_t$  for  $t \geq 1$ .

The absence of  $b_t$  as a determinant of the Ramsey allocation for  $t \geq 1$  and its presence for  $t = 0$  is a symptom of the *time-inconsistency* of a Ramsey plan.

Φ has to take a value that assures that the household and the government's budget constraints are both satisfied at a candidate Ramsey allocation and price system associated with that Φ.

#### **3.6 Further Specialization**

At this point, it is useful to specialize the model in the following ways.

We assume that s is governed by a finite state Markov chain with states  $s \in [1, ..., S]$  and transition matrix Π, where

$$
\Pi(s'|s) = \text{Prob}(s_{t+1} = s'|s_t = s)
$$

Also, assume that government purchases q are an exact time-invariant function  $q(s)$  of s.

We maintain these assumptions throughout the remainder of this lecture.

#### **3.7 Determining** Φ

We complete the Ramsey plan by computing the Lagrange multiplier  $\Phi$  on the implementability constraint (11).

Government budget balance restricts  $\Phi$  via the following line of reasoning.

The household['s fi](#page-4-1)rst-order conditions imply

$$
(1 - \tau_t(s^t)) = \frac{u_t(s^t)}{u_c(s^t)}
$$
\n(19)

and the implied one-period Arrow securities prices

$$
p_{t+1}(s_{t+1}|s^t) = \beta \Pi(s_{t+1}|s_t) \frac{u_c(s^{t+1})}{u_c(s^t)}
$$
\n
$$
(20)
$$

Substituting from  $(19)$ ,  $(20)$ , and the feasibility condition  $(2)$  into the recursive version  $(5)$  of the household budget constraint gives

<span id="page-7-0"></span>
$$
u_c(s^t)[n_t(s^t) - g_t(s^t)] + \beta \sum_{s_{t+1}} \Pi(s_{t+1}|s_t)u_c(s^{t+1})b_{t+1}(s_{t+1}|s^t) =
$$
  

$$
u_l(s^t)n_t(s^t) + u_c(s^t)b_t(s_t|s^{t-1})
$$
\n(21)

Define  $x_t(s^t) = u_c(s^t) b_t(s_t|s^{t-1}).$ 

Notice that  $x_t(s^t)$  appears on the right side of (21) while  $\beta$  times the conditional expectation of  $x_{t+1}(s^{t+1})$  appears on the left side.

Hence the equation shares much of the structure of a simple asset pricing equation with  $x_t$ being analogous to the price of the asset at time  $t$ .

We learned earlier that for a Ramsey allocation  $c_t(s^t)$ ,  $n_t(s^t)$  and  $b_t(s_t|s^{t-1})$ , and therefore also  $x_t(s^t)$ , are each functions of  $s_t$  only, being independent of the history  $s^{t-1}$  for  $t \geq 1$ .

That means that we can express equation (21) as

$$
u_c(s)[n(s) - g(s)] + \beta \sum_{s'} \Pi(s'|s)x'(s') = u_l(s)n(s) + x(s)
$$
\n(22)

where s' denotes a next period value of s and  $x'(s')$  denotes a next period value of x.

Equation (22) is easy to solve for  $x(s)$  for  $s = 1, ..., S$ .

If we let  $\vec{n}, \vec{g}, \vec{x}$  denote  $S \times 1$  vectors whose *i*th elements are the respective n, g, and x values when  $s = i$ , and let  $\Pi$  be the transition matrix for the Markov state s, then we can express (22) as th[e m](#page-7-1)atrix equation

<span id="page-7-1"></span>
$$
\vec{u}_c(\vec{n} - \vec{g}) + \beta \Pi \vec{x} = \vec{u}_l \vec{n} + \vec{x} \tag{23}
$$

[Thi](#page-7-1)s is a system of S linear equations in the  $S \times 1$  vector x, whose solution is

$$
\vec{x} = (I - \beta \Pi)^{-1} [\vec{u}_c(\vec{n} - \vec{g}) - \vec{u}_l \vec{n}] \tag{24}
$$

In these equations, by  $\vec{u}_c \vec{n}$ , for example, we mean element-by-element multiplication of the two vectors.

After solving for  $\vec{x}$ , we can find  $b(s_t|s^{t-1})$  in Markov state  $s_t = s$  from  $b(s) = \frac{x(s)}{u_c(s)}$  or the matrix equation

$$
\vec{b} = \frac{\vec{x}}{\vec{u}_c} \tag{25}
$$

where division here means element-by-element division of the respective components of the  $S \times 1$  vectors  $\vec{x}$  and  $\vec{u}_c$ .

Here is a computational algorithm:

- 1. Start with a guess for the value for  $\Phi$ , then use the first-order conditions and the feasibility conditions to compute  $c(s_t)$ ,  $n(s_t)$  for  $s \in [1, ..., S]$  and  $c_0(s_0, b_0)$  and  $n_0(s_0, b_0)$ , given Φ
- these are  $2(S + 1)$  equations in  $2(S + 1)$  unknowns

1. Solve the S equations (24) for the S elements of  $\vec{x}$ 

- these depend on Φ
- 1. Find a  $\Phi$  that satisfies

<span id="page-8-0"></span>
$$
u_{c,0}b_0 = u_{c,0}(n_0 - g_0) - u_{l,0}n_0 + \beta \sum_{s=1}^{S} \Pi(s|s_0)x(s)
$$
\n(26)

by gradually raising  $\Phi$  if the left side of (26) exceeds the right side and lowering  $\Phi$  if the left side is less than the right side.

1. After computing a Ramsey allocati[on,](#page-8-0) recover the flat tax rate on labor from (8) and the implied one-period Arrow securities prices from (9).

In summary, when  $g_t$  is a time invari[an](#page-3-0)t function of a Markov state  $s_t$ , a Ramsey plan can be constructed by solving  $3S + 3$  equations in S components [ea](#page-4-0)ch of  $\vec{c}$ ,  $\vec{n}$ , and  $\vec{x}$  together with  $n_0, c_0$ , and  $\Phi$ .

#### **3.8 Time Inconsistency**

Let  $\{\tau_t(s^t)\}_{t=0}^{\infty}, \{b_{t+1}(s_{t+1}|s^t)\}_{t=0}^{\infty}$  be a time 0, state  $s_0$  Ramsey plan.

Then  $\{\tau_j(s^j)\}_{j=t}^{\infty}, \{b_{j+1}(s_{j+1}|s^j)\}_{j=t}^{\infty}$  is a time t, history  $s^t$  continuation of a time 0, state  $s_0$ Ramsey plan.

A time t, history  $s^t$  Ramsey plan is a Ramsey plan that starts from initial conditions  $s^t, b_t(s_t|s^{t-1}).$ 

A time t, history  $s^t$  continuation of a time 0, state 0 Ramsey plan is *not* a time t, history  $s^t$ Ramsey plan.

The means that a Ramsey plan is *not time consistent*.

Another way to say the same thing is that a Ramsey plan is *time inconsistent*.

The reason is that a continuation Ramsey plan takes  $u_{ct}b_t(s_t|s^{t-1})$  as given, not  $b_t(s_t|s^{t-1})$ .

We shall discuss this more below.

#### **3.9 Specification with CRRA Utility**

In our calculations below and in a subsequent lecture based on an extension of the Lucas-Stokey model by Aiyagari, Marcet, Sargent, and Seppälä (2002) [1], we shall modify the oneperiod utility function assumed above.

(We adopted the preceding utility [specification becau](https://lectures.quantecon.org/jl/dynamic_programming_squared/amss.html)se it was the one used in the original [2] paper)

We will modify their specification by instead assuming that the representative agent has utility function

$$
u(c,n) = \frac{c^{1-\sigma}}{1-\sigma} - \frac{n^{1+\gamma}}{1+\gamma}
$$

where  $\sigma > 0$ ,  $\gamma > 0$ .

We continue to assume that

 $c_t + g_t = n_t$ 

We eliminate leisure from the model.

We also eliminate Lucas and Stokey's restriction that  $\ell_t+n_t\leq 1.$ 

We replace these two things with the assumption that labor  $n_t \in [0, +\infty]$ .

With these adjustments, the analysis of Lucas and Stokey prevails once we make the following replacements

$$
u_{\ell}(c,\ell) \sim -u_n(c,n)
$$
  
\n
$$
u_c(c,\ell) \sim u_c(c,n)
$$
  
\n
$$
u_{\ell,\ell}(c,\ell) \sim u_{nn}(c,n)
$$
  
\n
$$
u_{c,c}(c,\ell) \sim u_{c,c}(c,n)
$$
  
\n
$$
u_{c,\ell}(c,\ell) \sim 0
$$

With these understandings, equations  $(17)$  and  $(18)$  simplify in the case of the CRRA utility function.

They become

$$
(1+\Phi)[u_c(c) + u_n(c+g)] + \Phi[cu_{cc}(c) + (c+g)u_{nn}(c+g)] = 0 \qquad (27)
$$

and

$$
(1+\Phi)[u_c(c_0) + u_n(c_0+g_0)] + \Phi[c_0u_{cc}(c_0) + (c_0+g_0)u_{nn}(c_0+g_0)] - \Phi u_{cc}(c_0)b_0 = 0 \quad (28)
$$

In equation  $(27)$ , it is understood that c and g are each functions of the Markov state s. In addition, the time  $t = 0$  budget constraint is satisfied at  $c_0$  and initial government debt  $b_0$ :

$$
b_0 + g_0 = \tau_0 (c_0 + g_0) + \frac{\bar{b}}{R_0}
$$
\n(29)

where  $R_0$  is the gross interest rate for the Markov state  $s_0$  that is assumed to prevail at time  $t = 0$  and  $\tau_0$  is the time  $t = 0$  tax rate.

In equation (29), it is understood that

$$
\tau_0 = 1 - \frac{u_{l,0}}{u_{c,0}}
$$
  

$$
R_0 = \beta \sum_{s=1}^S \Pi(s|s_0) \frac{u_c(s)}{u_{c,0}}
$$

### **3.10 Sequence Implementation**

The above steps are implemented in a type called SequentialAllocation

In [3]: **using** QuantEcon, NLsolve, NLopt, LinearAlgebra, Interpolations

```
import QuantEcon: simulate
  mutable struct Model{TF <: AbstractFloat,
                      TM <: AbstractMatrix{TF},
                      TV <: AbstractVector{TF}}
      β::TF
      Π::TM
      G::TV
      Θ::TV
      transfers::Bool
      U::Function
      Uc::Function
      Ucc::Function
      Un::Function
      Unn::Function
      n_less_than_one::Bool
  end
  struct SequentialAllocation{TP <: Model,
                              TI <: Integer,
                              TV <: AbstractVector}
      model::TP
      mc::MarkovChain
      S::TI
      cFB::TV
      nFB::TV
      ΞFB::TV
      zFB::TV
  end
function SequentialAllocation(model)
    β, Π, G, Θ = model.β, model.Π, model.G, model.Θ
    mc = MarkovChain(\Pi)S = size(Π, 1) # Number of states
    # now find the first best allocation
    CFB, nFB, EFB, ZFB = find first best(model, S, 1)
    return SequentialAllocation(model, mc, S, cFB, nFB, ΞFB, zFB)
end
function find_first_best(model, S, version)
    if version != 1 && version != 2throw(ArgumentError("version must be 1 or 2"))
    end
    β, Θ, Uc, Un, G, Π =
        model.β, model.Θ, model.Uc, model.Un, model.G, model.Π
    function res!(out, z)
        c = z[1:S]n = z[ S+1 : end ]out [1:S] = \Theta .* Uc(c, n) + Un(c, n)
        out[S+1:end] = Θ .* n - c - G
    end
```

```
res = nlsolve(res!, 0.5 * ones(2 * S))
           if converged(res) == false
               error("Could not find first best")
           end
           if version == 1cFB = res.zero[1:SI]nFB = res.zero[S+1:end]
               ΞFB = Uc(cFB, nFB) # Multiplier on the resource constraint
               zFB = vcat(cFB, nFB, EFB)return cFB, nFB, ΞFB, zFB
           elseif version == 2
               cFB = res.zero[1:S]nFB = res.zero[S+1:end]
               IFB = UC(CFB, nFB) .* CFB + Un(CFB, nFB) .* nFBXFB = \{I - \beta * \Pi, IFB\}zFB = [vcat(cFB[s], xFB[s], xFB) for s in 1:S]
               return cFB, nFB, IFB, xFB, zFB
           end
      end
       function time1_allocation(pas::SequentialAllocation, μ)
           model, S = pas.model, pas.S
          Θ, β, \Pi, G, Uc, Ucc, Un, Unn =model.Θ, model.β, model.Π, model.G,
               model.Uc, model.Ucc, model.Un, model.Unn
           function FOC!(out, z)
               c = z[1:S]n = z[S+1:2S]E = z[2S+1:end]out[1:S] = Uc(c, n) \cdot- \mu * (Ucc(c, n) \cdot * c \cdot + Uc(c, n)) \cdot- \Xi # FOC c
              out[S+1:2S] = Un(c, n) .- μ * (Unn(c, n) .* n .+ Un(c, n)) + \Theta .* \Xi]
↪# FOC n
               out[2S+1:end] = Θ .* n - c - G # Resource constraint
               return out
           end
          # Find the root of the FOC
           res = nlsolve(FOC!, pas.zFB)
           if res.f_converged == false
               error("Could not find LS allocation.")
          end
           z = res.zero
          c, n, Ξ = z[1:S], z[S+1:2S], z[2S+1:end]
          # Now compute x
          Inv = Uc(c, n) .* c + Un(c, n) .* n
          x = \setminus (I - \beta * model \cdot \Pi, \text{ Inv } )return c, n, x, Ξ
      end
       function time0_allocation(pas::SequentialAllocation, B_, s_0)
          model = pas_modelΠ, Θ, G, β = model.Π, model.Θ, model.G, model.β
          Uc, Ucc, Un, Unn =
               model.Uc, model.Ucc, model.Un, model.Unn
           # First order conditions of planner's problem
          function FOC!(out, z)
```

```
μ, c, n, E = z[1], z[2], z[3], z[4]
               xprime = time1_a11ocation(pas, \mu)[3]out = vcat(
                   Uc(c, n) \cdot (c - B) \cdot + Un(c, n) \cdot n + \beta * dot(\Pi[s_0, :],
↪xprime),
                   Uc(c, n) -\mu * (Ucc(c, n) *(c - B_+) + UC(c, n)) - E,
                    Un(c, n) -\mu * (Unn(c, n) \cdot * n \cdot + Un(c, n)) + \Theta[s_0] \cdot * \Xi,
                    (\Theta \cdot * n \cdot - c - G)[s_0])
           end
           # Find root
           res = nlsolve(FOC!, [0.0, \text{pas.cFB}[s_0], \text{pas.nFB}[s_0], \text{pas.EFB}[s_0]])
           if res.f_converged == false
               error("Could not find time 0 LS allocation.")
           end
           return (res.zero...,)
      end
      function time1_value(pas::SequentialAllocation, μ)
           model = pas_modelc, n, x, \Xi = time1_allocation(pas, \mu)
           U_val = model.U.(c, n)V = \{I - model.\beta^* \text{model}.\Pi, U\_val\}return c, n, x, V
      end
       function Τ(model, c, n)
           Uc, Un = model.Uc.(c, n), model.Un.(c, n)return 1 .+ Un ./ (model.Θ .* Uc)
      end
      function simulate(pas::SequentialAllocation, B_, s_0, T, sHist = nothing)
           model = pas্modelΠ, β, Uc = model.Π, model.β, model.Uc
           if isnothing(sHist)
               sHist = QuantEcon.simulate(pas.mc, T, init=s_0)
           end
           cllist = zeros(T)nHist = similar(Clist)Bhist = similar(CHist)ΤHist = similar(cHist)
           \muHist = similar(cHist)
           RHist = zeros(T-1)# time 0
           \mu, cHist[1], nHist[1], = = time0_allocation(pas, B_, s_0)
           THist[1] = T(pas_model, chist[1], nhist[1])[s_0]Bhist[1] = BμHist[1] = μ# time 1 onward
           for t in 2:T
               c, n, x, \Xi = time1_allocation(pas, \mu)
               u_c = Uc(c, n)s =sHist[t]
               THist[t] = T(pas_model, c, n)[s]Eu_c = dot(\Pi[sHist[t-1],:], u_c)
```

```
chist[t], nhist[t], Bhist[t] = c[s], n[s], x[s] / u_c[s]RHist[t-1] = UC(CHist[t-1], \nHist[t-1]) / (\beta * Eu_C)μHist[t] = μend
    return cHist, nHist, Bhist, ΤHist, sHist, μHist, RHist
end
  mutable struct BellmanEquation{TP <: Model,
                               TI <: Integer,
                               TV <: AbstractVector,
                               TM <: AbstractMatrix{TV},
                               TVV <: AbstractVector{TV}}
      model::TP
      S::TI
      xbar::TV
      time_0::Bool
      z0::TM
      cFB::TV
      nFB::TV
      xFB::TV
      zFB::TVV
  end
function BellmanEquation(model, xgrid, policies0)
    S = size(model.Π, 1) # Number of states
    xbar = collect(extrema(xarid))time 0 = falsecf, nf, xprimef = policies0
    z0 = [vcat(cf[s](x), nf[s](x), [xprime[s], sprime](x)for sprime in 1:S])
             for x in xgrid, s in 1:S]
    cFB, nFB, IFB, xFB, zFB = find_first_best(model, S, 2)
    return BellmanEquation(model, S, xbar, time_0, z0, cFB, nFB, xFB, zFB)
end
function get_policies_time1(T, i_x, x, s, Vf)
    model, S = T. model, T.Sβ, Θ, G, Π = model.β, model.Θ, model.G, model.Π
    U, Uc, Un = model.U, model.Uc, model.Un
    function objf(z, grad)
        c, xprime = z[1], z[2:end]n = c + G[s]Vprime = [Vf[sprime](xprime[sprime]) for sprime in 1:S]
        return -(U(c, n) + \beta * dot(\Pi[s, :], Vprime))end
    function cons(z, grad)
        c, x^{\text{prime}} = z[1], z[2:\text{end}]n = c + G[s]return x - Uc(c, n) * c - Un(c, n) * n - \beta * dot(\Pi[s, :], xprime)
    end
    1b = \text{vcat}(0, T.xbar[1] * ones(S))ub = \text{vcat}(1 - G[s], T.xbar[2] * ones(S))opt = Opt(:LN\_COBYLA, length(T.z0[i_x, s])-1)min_objective!(opt, objf)
    equality_constraint!(opt, cons)
    lower_bounds!(opt, lb)
    upper_bounds!(opt, ub)
```

```
maxeval!(opt, 300)
    maxtime!(opt, 10)
    init = \text{vcat}(T.z0[i_x, s][1], T.z0[i_x, s][3:end])for (i, val) in enumerate(init)
        if val > ub[i]init[i] = ub[i]elseif val < lb[i]
            init[i] = lb[i]end
    end
    (minf, minx, ret) = optimize(opt, init)
    T.z0[i_x, s] = vacat(minx[1], minx[1] + G[s], minx[2:end])return vcat(-minf, T.z0[i_x, s])
end
function get_policies_time0(T, B_, s0, Vf)
    model, S = T.model, T.S
    β, Θ, G, Π = model.β, model.Θ, model.G, model.Π
    U, Uc, Un = model.U, model.Uc, model.Un
    function objf(z, grad)
        c, x^2 = z[1], z[2:end]n = c + G[s0]Vprime = [Vf[sprime](xprime[sprime]) for sprime in 1:S]
        return -(U(c, n) + \beta * dot(\Pi[s0, :], Vprime))
    end
    function cons(z, grad)
        c, x^2 + y^2 = z[1], z[2:end]n = c + G[s0]return -Uc(c, n) * (c - B<sub>-</sub>) - Un(c, n) * n - β * dot(\Pi[s0, :], xprime)
    end
    1b = \text{vcat}(0, T.xbar[1] * ones(S))ub = \text{vcat}(1 - G[\text{so}], T.\text{xbar}[2] * ones(S))
    opt = Opt(:LN_COBYLA, length(T.zFB[s0])-1)
    min_objective!(opt, objf)
    equality_constraint!(opt, cons)
    lower_bounds!(opt, lb)
    upper_bounds!(opt, ub)
    maxeval!(opt, 300)
    maxtime!(opt, 10)
    init = vcat(T.zFB[s0][1], T.zFB[s0][3:end])
    for (i, val) in enumerate(init)
        if val > ub[i]
            init[i] = ub[i]elseif val < lb[i]
            init[i] = lb[i]end
    end
    (minf, minx, ret) = optimize(opt, init)
    return vcat(-minf, vcat(minx[1], minx[1]+G[s0], minx[2:end]))
end
```
Out[3]: get\_policies\_time0 (generic function with 1 method)

## **4 Recursive Formulation of the Ramsey problem**

 $x_t(s^t) = u_c(s^t) b_t(s_t|s^{t-1})$  in equation (21) appears to be a purely "forward-looking" variable.

But  $x_t(s^t)$  is a also a natural candidate for a state variable in a recursive formulation of the Ramsey problem.

#### **4.1 Intertemporal Delegation**

To express a Ramsey plan recursively, we imagine that a time 0 Ramsey planner is followed by a sequence of continuation Ramsey planners at times  $t = 1, 2, ...$ 

A "continuation Ramsey planner" has a different objective function and faces different constraints than a Ramsey planner.

A key step in representing a Ramsey plan recursively is to regard the marginal utility scaled government debts  $x_t(s^t) = u_c(s^t) b_t(s_t|s^{t-1})$  as predetermined quantities that continuation Ramsey planners at times  $t \geq 1$  are obligated to attain.

Continuation Ramsey planners do this by choosing continuation policies that induce the representative household to make choices that imply that  $u_c(s^t) b_t(s_t|s^{t-1}) = x_t(s^t)$ .

A time  $t \geq 1$  continuation Ramsey planner delivers  $x_t$  by choosing a suitable  $n_t, c_t$  pair and a list of  $s_{t+1}$ -contingent continuation quantities  $x_{t+1}$  to bequeath to a time  $t+1$  continuation Ramsey planner.

A time  $t \geq 1$  continuation Ramsey planner faces  $x_t, s_t$  as state variables.

But the time 0 Ramsey planner faces  $b_0$ , not  $x_0$ , as a state variable.

Furthermore, the Ramsey planner cares about  $(c_0(s_0), \ell_0(s_0))$ , while continuation Ramsey planners do not.

The time 0 Ramsey planner hands  $x_1$  as a function of  $s_1$  to a time 1 continuation Ramsey planner.

These lines of delegated authorities and responsibilities across time express the continuation Ramsey planners' obligations to implement their parts of the original Ramsey plan, designed once-and-for-all at time 0.

#### **4.2 Two Bellman Equations**

After  $s_t$  has been realized at time  $t \geq 1$ , the state variables confronting the time t **continuation Ramsey planner** are  $(x_t, s_t)$ .

- Let  $V(x, s)$  be the value of a **continuation Ramsey plan** at  $x_t = x, s_t = s$  for  $t \ge 1$ .
- Let  $W(b, s)$  be the value of a **Ramsey plan** at time 0 at  $b_0 = b$  and  $s_0 = s$ .

We work backwards by presenting a Bellman equation for  $V(x, s)$  first, then a Bellman equation for  $W(b, s)$ .

#### **4.3 The Continuation Ramsey Problem**

The Bellman equation for a time  $t \geq 1$  continuation Ramsey planner is

$$
V(x,s) = \max_{n, \{x'(s')\}} u(n-g(s), 1-n) + \beta \sum_{s' \in S} \Pi(s'|s) V(x',s')
$$
(30)

where maximization over *n* and the *S* elements of  $x'(s')$  is subject to the single implementability constraint for  $t \geq 1$ 

<span id="page-16-1"></span>
$$
x = u_c(n - g(s)) - u_l n + \beta \sum_{s' \in S} \Pi(s'|s) x'(s')
$$
 (31)

Here  $u_c$  and  $u_l$  are today's values of the marginal utilities.

For each given value of x, s, the continuation Ramsey planner chooses n and an  $x'(s')$  for each  $s' \in S$ .

Associated with a value function  $V(x, s)$  that solves Bellman equation (30) are  $S + 1$  timeinvariant policy functions

<span id="page-16-0"></span>
$$
n_{t} = f(x_{t}, s_{t}), \quad t \ge 1
$$
  

$$
x_{t+1}(s_{t+1}) = h(s_{t+1}; x_{t}, s_{t}), \ s_{t+1} \in S, \ t \ge 1
$$
 (32)

#### **4.4 The Ramsey Problem**

The Bellman equation for the time 0 Ramsey planner is

$$
W(b_0, s_0) = \max_{n_0, \{x'(s_1)\}} u(n_0 - g_0, 1 - n_0) + \beta \sum_{s_1 \in S} \Pi(s_1|s_0) V(x'(s_1), s_1)
$$
(33)

where maximization over  $n_0$  and the S elements of  $x'(s_1)$  is subject to the time 0 implementability constraint

$$
u_{c,0}b_0 = u_{c,0}(n_0 - g_0) - u_{l,0}n_0 + \beta \sum_{s_1 \in S} \Pi(s_1|s_0)x'(s_1)
$$
\n(34)

coming from restriction (26).

Associated with a value function  $W(b_0, n_0)$  that solves Bellman equation (33) are  $S+1$  time 0 policy functions

<span id="page-16-2"></span>
$$
n_0 = f_0(b_0, s_0)
$$
  

$$
x_1(s_1) = h_0(s_1; b_0, s_0)
$$
 (35)

Notice the appearance of state variables  $(b_0, s_0)$  in the time 0 policy functions for the Ramsey planner as compared to  $(x_t, s_t)$  in the policy functions (32) for the time  $t \geq 1$  continuation Ramsey planners.

The value function  $V(x_t, s_t)$  of the time t continuation Ramsey planner equals  $E_t \sum_{\tau=t}^{\infty} \beta^{\tau-t} u(c_t, l_t)$ , where the consumption and leisur[e p](#page-16-0)rocesses are evaluated along the original time 0 Ramsey plan.

### **4.5 First-Order Conditions**

Attach a Lagrange multiplier  $\Phi_1(x, s)$  to constraint (31) and a Lagrange multiplier  $\Phi_0$  to constraint (26).

Time  $t \geq 1$ : the first-order conditions for the time  $t \geq 1$  constrained maximization problem on the right side of the continuation Ramsey planner's [Bel](#page-16-1)lman equation (30) are

$$
\beta \Pi(s'|s) V_x(x',s') - \beta \Pi(s'|s) \Phi_1 = 0 \tag{36}
$$

for  $x'(s')$  and

$$
(1 + \Phi_1)(u_c - u_l) + \Phi_1 [n(u_{ll} - u_{lc}) + (n - g(s))(u_{cc} - u_{lc})] = 0
$$
\n(37)

for  $n$ .

Given  $\Phi_1$ , equation (37) is one equation to be solved for *n* as a function of *s* (or of  $g(s)$ ).

Equation (36) implies  $V_x(x', s') = \Phi_1$ , while an envelope condition is  $V_x(x, s) = \Phi_1$ , so it follows that

$$
V_x(x',s') = V_x(x,s) = \Phi_1(x,s)
$$
\n(38)

Time  $t = 0$ : For the time 0 problem on the right side of the Ramsey planner's Bellman equation (33), first-order conditions are

<span id="page-17-1"></span><span id="page-17-0"></span>
$$
V_x(x(s_1), s_1) = \Phi_0 \tag{39}
$$

for  $x(s_1), s_1 \in S$  $x(s_1), s_1 \in S$  $x(s_1), s_1 \in S$ , and

$$
(1 + \Phi_0)(u_{c,0} - u_{n,0}) + \Phi_0[n_0(u_{ll,0} - u_{lc,0}) + (n_0 - g(s_0))(u_{cc,0} - u_{cl,0})] - \Phi_0(u_{cc,0} - u_{cl,0})b_0 = 0
$$
\n(40)

Notice similarities and differences between the first-order conditions for  $t \geq 1$  and for  $t = 0$ .

An additional term is present in  $(40)$  except in three special cases

- $b_0 = 0$ , or
- $u_c$  is constant (i.e., preferences are quasi-linear in consumption), or
- initial government assets ar[e su](#page-17-0)fficiently large to finance all government purchases with interest earnings from those assets, so that  $\Phi_0 = 0$

Except in these special cases, the allocation and the labor tax rate as functions of  $s_t$  differ between dates  $t = 0$  and subsequent dates  $t \geq 1$ .

Naturally, the first-order conditions in this recursive formulation of the Ramsey problem agree with the first-order conditions derived when we first formulated the Ramsey plan in the space of sequences.

#### **4.6 State Variable Degeneracy**

Equations (39) and (40) imply that  $\Phi_0 = \Phi_1$  and that

$$
V_x(x_t, s_t) = \Phi_0 \tag{41}
$$

for all  $t \geq 1$ [.](#page-17-1)

When  $V$  is concave in  $x$ , this implies *state-variable degeneracy* along a Ramsey plan in the sense that for  $t \geq 1$ ,  $x_t$  will be a time-invariant function of  $s_t$ .

Given  $\Phi_0$ , this function mapping  $s_t$  into  $x_t$  can be expressed as a vector  $\vec{x}$  that solves equation (34) for *n* and *c* as functions of *g* that are associated with  $\Phi = \Phi_0$ .

### **4.7 Manifestations of Time Inconsistency**

While the marginal utility adjusted level of government debt  $x_t$  is a key state variable for the continuation Ramsey planners at  $t \geq 1$ , it is not a state variable at time 0.

The time 0 Ramsey planner faces  $b_0$ , not  $x_0 = u_{c,0}b_0$ , as a state variable.

The discrepancy in state variables faced by the time 0 Ramsey planner and the time  $t \geq 1$ continuation Ramsey planners captures the differing obligations and incentives faced by the time 0 Ramsey planner and the time  $t \geq 1$  continuation Ramsey planners.

- The time 0 Ramsey planner is obligated to honor government debt  $b_0$  measured in time 0 consumption goods.
- The time 0 Ramsey planner can manipulate the *value* of government debt as measured by  $u_{c,0}b_0$ .
- In contrast, time  $t \geq 1$  continuation Ramsey planners are obligated *not* to alter values of debt, as measured by  $u_{c,t}b_t$ , that they inherit from a preceding Ramsey planner or continuation Ramsey planner.

When government expenditures  $g_t$  are a time invariant function of a Markov state  $s_t$ , a Ramsey plan and associated Ramsey allocation feature marginal utilities of consumption  $u_c(s_t)$ that, given  $\Phi$ , for  $t \geq 1$  depend only on  $s_t$ , but that for  $t = 0$  depend on  $b_0$  as well.

This means that  $u_c(s_t)$  will be a time invariant function of  $s_t$  for  $t \geq 1$ , but except when  $b_0 =$ 0, a different function for  $t = 0$ .

This in turn means that prices of one period Arrow securities  $p_{t+1}(s_{t+1}|s_t) = p(s_{t+1}|s_t)$  will be the *same* time invariant functions of  $(s_{t+1}, s_t)$  for  $t \geq 1$ , but a different function  $p_0(s_1|s_0)$ for  $t = 0$ , except when  $b_0 = 0$ .

The differences between these time 0 and time  $t \geq 1$  objects reflect the Ramsey planner's incentive to manipulate Arrow security prices and, through them, the value of initial government debt  $b_0$ .

#### **4.8 Recursive Implementation**

The above steps are implemented in a type called RecursiveAllocation

```
In [4]: struct RecursiveAllocation{TP <: Model, TI <: Integer,
                                  TVg <: AbstractVector, TVv <: AbstractVector,
                                  TVp <: AbstractArray}
              model::TP
              mc::MarkovChain
              S::TI
              T::BellmanEquation
              μgrid::TVg
              xgrid::TVg
              Vf::TVv
              policies::TVp
          end
        function RecursiveAllocation(model, μgrid)
            mc = MarkovChain(model.\Pi)G = model.GS = size(model.Π, 1) # Number of states
```

```
# Now find the first best allocation
           Vf, policies, T, xgrid = solve_time1_bellman(model, μgrid)
           T.time_0 = true # Bellman equation now solves time 0 problem
           return RecursiveAllocation(model, mc, S, T, μgrid, xgrid, Vf, policies)
      end
       function solve_time1_bellman(model, μgrid)
           \mugrid0 = \mugrid
           S = size(model.\Pi, 1)# First get initial fit
           PP = SequentialAllocation(model)
           c = zeros(length(ugrid), 2)n =similar(c)
           x =similar(c)
           V =similar(c)
           for (i, μ) in enumerate(μgrid0)
               c[i, :], n[i, :], x[i, :], V[i, :] = \text{time1_value}(PP, \mu)end
           Vf = Vector{AbstractInterpolation}(undef, 2)
           cf = similar(Vf)nf = similar(Vf)xprime = similar(Vf, 2, S)for s in 1:2
               cf[s] = LinearInterpolation(x[:, s][end:-1:1], cf[:, s][end:-1:1])n\mathsf{f}[s] = \text{LinearInterpolation}(x[:, s][\text{end}:-1:1], n[:, s][\text{end}:-1:1])Vf[s] = LinearInterpolation(x[:, s][end:-1:1], V[:, s][end:-1:1])
               for sprime in 1:S
                  xprimef[s, sprime] = LinearInterpolation(x[:, s][end:-1:1], x[:,
       s][end:-1:1])
               end
           end
           policies = [cf, nf, xprime]# Create xgrid
           xbar = \lceil \text{maximum}(\text{minimum}(x, \text{dims} = 1)) \rceil, minimum\lceil \text{maximum}(x, \text{dims} = 1) \rceilxgrid = range(xbar[1], xbar[2], length = length(ugrid0))# Now iterate on bellman equation
           T = BellmanEquation(model, xgrid, policies)
           diff = 1.0while diff > 1e-6
               if T.time_0 == false
                    Vfnew, policies =
                        fit_policy_function(PP,
                        (i_x, x, s) -> get_policies_time1(T, i_x, x, s, Vf), xgrid)
               elseif T.time_0 == true
                    Vfnew, policies =
                        fit_policy_function(PP,
                        (i_x, B_x, s0) -> get_policies_time0(T, i_x, B_, s0, Vf), 0
\rightarrowxgrid)
               else
                    error("T.time_0 is $(T.time_0), which is invalid")
               end
               diff = 0.0for s in 1:S
                    diff = max(diff, maximum(abs,(Vf[s] \cdot (xgrid) - Vfnew[s] \cdot (xgrid)) \cdot / Vf[s] \cdot (xgrid)))end
               print("diff = $diff \n")
               Vf = Vfnew
```

```
end
          # Store value function policies and Bellman Equations
          return Vf, policies, T, xgrid
      end
      function fit policy function(PP, PF, xgrid)
          S = PP.SVf = Vector{AbstractInterpolation}(undef, S)
          cf = similar(Vf)nf = similar(Vf)xprime = similar(Vf, S, S)for s in 1:S
              PFvec = zeros(length(xgrid), 3+S)for (i_x, x) in enumerate(xgrid)
                  PFvec[i_x, :] = PF(i_x, x, s)end
              Vf[s] = LinearInterpolation(xgrid, PFvec[:, 1])cf[s] = LinearInterpolation(xgrid, PFvec[:, 2])nf[s] = LinearInterpolation(xgrid, PFvec[:, 3])for sprime in 1:S
                  xprimef[s, spring] = LinearInterpolation(xgrid, PFvec[:,[]↪3+sprime])
              end
          end
          return Vf, [cf, nf, xprimef]
      end
      function time0_allocation(pab::RecursiveAllocation, B_, s0)
          xgrid = pab.xgridif pab.T.time_0 == false
              z0 = get\_pollicies_time1(pab.T, i_x, x, s, pab.Vf)elseif pab.T.time_0 == true
              z0 = get\_pollicies_time0(pab.T, B_, so, pab.Vf)else
              error("T.time_0 is $(T.time_0), which is invalid")
          end
          c0, n0, xprime0 = z0[2], z0[3], z0[4:end]
          return c0, n0, xprime0
      end
      function simulate(pab::RecursiveAllocation, B_, s_0, T,
                         sHist =QuantEcon.simulate(mc, s_0, T))
          model, S, policies = pab.model, pab.S, pab.policies
          β, Π, Uc = model.β, model.Π, model.Uc
          cf, nf, xprimef = policies[1], policies[2], policies[3]
          cllist = zeros(T)nHist = similar(cHist)
          Bhist = similar(CHist)ΤHist = similar(cHist)
          \muHist = similar(cHist)
          RHist = zeros(T - 1)# time 0
          cllist[1], nHist[1], xprime = time0_allocation(pab, B_, s_0)
          THist[1] = T(pab \mod 1, \text{clist}[1], \text{mHist}[1])(s_0]Bhist[1] = B\muHist[1] = 0.0
          # time 1 onward
          for t in 2:T
```

```
s, x = sHist[t], xprime[sHist[t]]
        n = nf[s](x)c = [cf[shat](x) for shat in 1:S]
        xprime = [xprimef[s, sprime](x) for sprime in 1:S]
        THist[t] = T(pab.model, c, n)[s]u_c = Uc(c, n)Eu_c = dot(\Pi[sHist[t-1], :], u_c)
        \muHist[t] = pab.Vf[s](x)
        RHist[t-1] = Uc(cHist[t-1], nHist[t-1]) / (\beta * Eu_{c})chist[t], hHist[t], Bhist[t] = c[s], n, x / u_c[s]end
    return cHist, nHist, Bhist, ΤHist, sHist, μHist, RHist
end
```

```
Out[4]: simulate (generic function with 7 methods)
```
## <span id="page-21-0"></span>**5 Examples**

#### **5.1 Anticipated One Period War**

This example illustrates in a simple setting how a Ramsey planner manages risk.

Government expenditures are known for sure in all periods except one.

- For  $t < 3$  and  $t > 3$  we assume that  $g_t = g_l = 0.1$ .
- At  $t = 3$  a war occcurs with probability 0.5.
	- **–** If there is war,  $g_3 = g_h = 0.2$ .
	- If there is no war  $g_3 = g_l = 0.1$ .

We define the components of the state vector as the following six  $(t, q)$  pairs:  $(0, g_l), (1, g_l), (2, g_l), (3, g_l), (3, g_h), (t \ge 4, g_l).$ 

We think of these 6 states as corresponding to  $s = 1, 2, 3, 4, 5, 6$ .

The transition matrix is

$$
\Pi = \begin{pmatrix}\n0 & 1 & 0 & 0 & 0 & 0 \\
0 & 0 & 1 & 0 & 0 & 0 \\
0 & 0 & 0 & 0.5 & 0.5 & 0 \\
0 & 0 & 0 & 0 & 0 & 1 \\
0 & 0 & 0 & 0 & 0 & 1 \\
0 & 0 & 0 & 0 & 0 & 1\n\end{pmatrix}
$$

Government expenditures at each state are

$$
g = \begin{pmatrix} 0.1 \\ 0.1 \\ 0.1 \\ 0.1 \\ 0.2 \\ 0.1 \end{pmatrix}.
$$

We assume that the representative agent has utility function

$$
u(c,n)=\frac{c^{1-\sigma}}{1-\sigma}-\frac{n^{1+\gamma}}{1+\gamma}
$$

and set  $\sigma = 2$ ,  $\gamma = 2$ , and the discount factor  $\beta = 0.9$ .

Note: For convenience in terms of matching our code, we have expressed utility as a function of  $n$  rather than leisure  $l$ .

This utility function is implemented in the type CRRAutility

```
In [5]: function crra_utility(;
```

```
\beta = 0.9,
\sigma = 2.0,
\gamma = 2.0,
\Pi = 0.5 * ones(2, 2),G = [0.1, 0.2],\Theta = ones(2),
transfers = false
)
function U(c, n)
     if \sigma = 1.0U = \log(c)else
          U = (C \cdot \wedge (1.0 \cdot - \sigma) - 1.0) / (1.0 - \sigma)end
     return U .- n.^(1 + γ) / (1 + γ)
end
# Derivatives of utility function
UC(c, n) = c.\wedge(-\sigma)Ucc(c,n) = -\sigma * c.\wedge(-\sigma - 1.0)Un(c, n) = -n \cdot \gammaUnn(c, n) = -\gamma * n \cdot ( \gamma - 1.0)n_less_than_one = false
return Model(β, Π, G, Θ, transfers,
               U, Uc, Ucc, Un, Unn, n_less_than_one)
```

```
end
```
Out[5]: crra\_utility (generic function with 1 method)

We set initial government debt  $b_0 = 1$ .

We can now plot the Ramsey tax under both realizations of time  $t = 3$  government expenditures

• black when  $g_3 = .1$ , and

• red when  $q_3 = .2$ 

```
In [6]: using Random
```
Random.seed!(42) *# For reproducible results.*

```
M_time_example = crra_utility(G=[0.1, 0.1, 0.1, 0.2, 0.1, 0.1],
                         Θ=ones(6)) # Θ can in principle be
```
↪*random*

M\_time\_example.Π = [0.0 1.0 0.0 0.0 0.0 0.0; 0.0 0.0 1.0 0.0 0.0 0.0;

```
0.0 0.0 0.0 0.5 0.5 0.0;
                           0.0 0.0 0.0 0.0 0.0 1.0;
                           0.0 0.0 0.0 0.0 0.0 1.0;
                           0.0 0.0 0.0 0.0 0.0 1.0]
      PP_seq_time = SequentialAllocation(M_time_example) # Solve sequential
↪problem
      shift_h = [1, 2, 3, 4, 6, 6, 6]shift_l = [1, 2, 3, 5, 6, 6, 6]sim\_seq_h = simulate(PP\_seq\_time, 1.0, 1, 7, shist_h)sim\_seq\_l = simulate(PP\_seq\_time, 1.0, 1, 7, sHist\_l)using Plots
      gr(fmt=:png);titles = hcat("Consumption",
                     "Labor Supply",
                     "Government Debt",
                     "Tax Rate",
                     "Government Spending",
                     "Output")
      sim\_seq\_1\_plot = [sim\_seq\_1[1:4] \ldots, M\_time\_example.G[Shift\_1],M_time_example.Θ[sHist_l].*sim_seq_l[2]]
      sim\_seq_h_plot = [sim\_seq_h[1:4] \ldots, M_time\_example.G[shist_h],M_time_example.Θ[sHist_h].*sim_seq_h[2]]
      plots = plot(layout=(3, 2), size=(800, 600))for i = 1:6plot!(plots[i], sim_seq_l_plot[i], color=:black, lw=2,
                 marker=:circle, markersize=2, label="")
          plot!(plots[i], sim_seq_h_plot[i], color=:red, lw=2,
                 marker=:circle, markersize=2, label="")
          plot!(plots[i], title=titles[i], grid=true)
      end
      plot(plots)
```
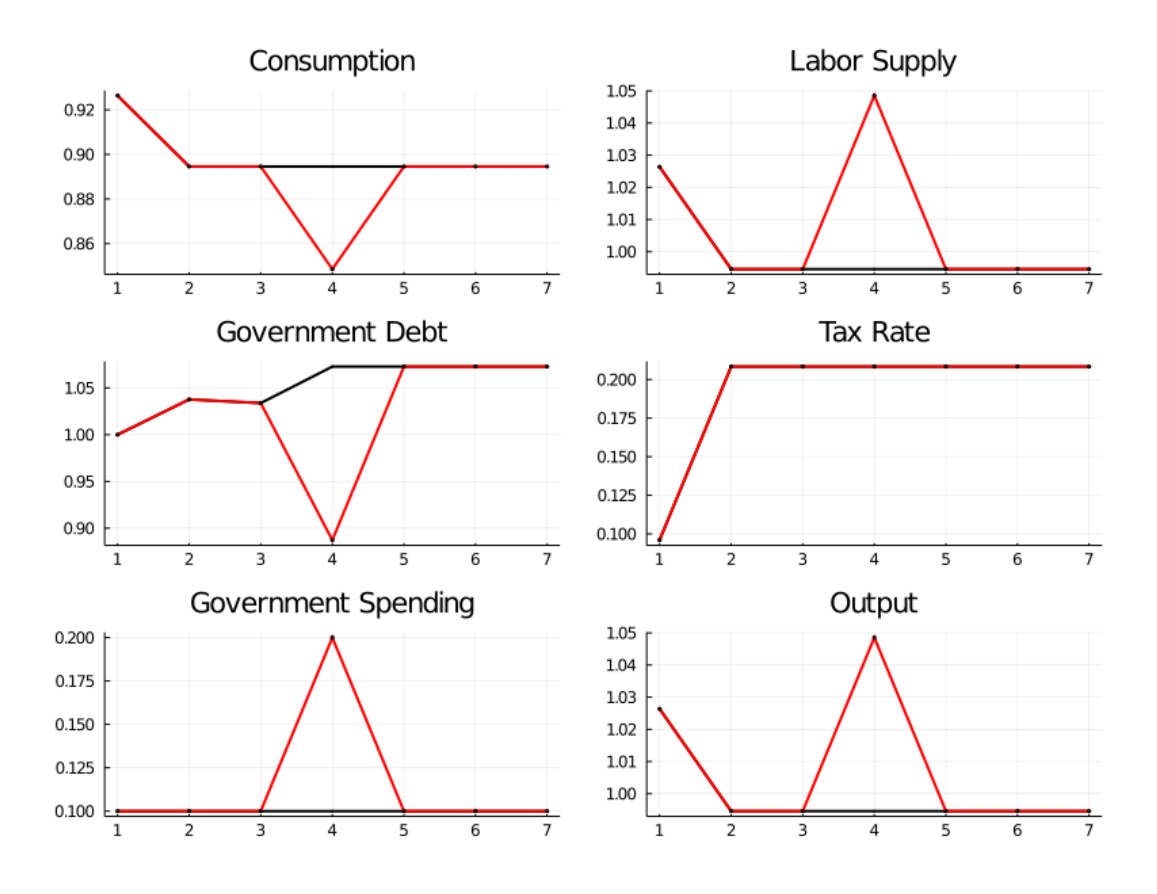

#### **Tax smoothing**

- the tax rate is constant for all  $t \geq 1$ 
	- $−$  For  $t ≥ 1, t ≠ 3$ , this is a consequence of  $g_t$  being the same at all those dates
	- $-$  For  $t = 3$ , it is a consequence of the special one-period utility function that we have assumed
	- Under other one-period utility functions, the time  $t = 3$  tax rate could be either higher or lower than for dates  $t \geq 1, t \neq 3$
- the tax rate is the same at  $t = 3$  for both the high  $g_t$  outcome and the low  $g_t$  outcome

We have assumed that at  $t = 0$ , the government owes positive debt  $b_0$ .

It sets the time  $t = 0$  tax rate partly with an eye to reducing the value  $u_{c,0}b_0$  of  $b_0$ .

It does this by increasing consumption at time  $t = 0$  relative to consumption in later periods.

This has the consequence of *raising* the time  $t = 0$  value of the gross interest rate for risk-free loans between periods  $t$  and  $t + 1$ , which equals

$$
R_t = \frac{u_{c,t}}{\beta \mathbb{E}_t[u_{c,t+1}]}
$$

A tax policy that makes time  $t = 0$  consumption be higher than time  $t = 1$  consumption evidently increases the risk-free rate one-period interest rate,  $R_t$ , at  $t = 0$ .

Raising the time  $t = 0$  risk-free interest rate makes time  $t = 0$  consumption goods cheaper relative to consumption goods at later dates, thereby lowering the value  $u_{c,0}b_0$  of initial government debt  $b_0$ .

We see this in a figure below that plots the time path for the risk free interest rate under both realizations of the time  $t = 3$  government expenditure shock.

The following plot illustrates how the government lowers the interest rate at time 0 by raising consumption

```
In [7]: plot(sim_seq_l[end], color=:black, lw=2,
                marker=:circle, markersize=2, label="")
        plot!(sim_seq_h[end], color=:red, lw=2,
                marker=:circle, markersize=2, label="")
        plot!(title="Gross Interest Rate", grid=true)
```
Out[7]:

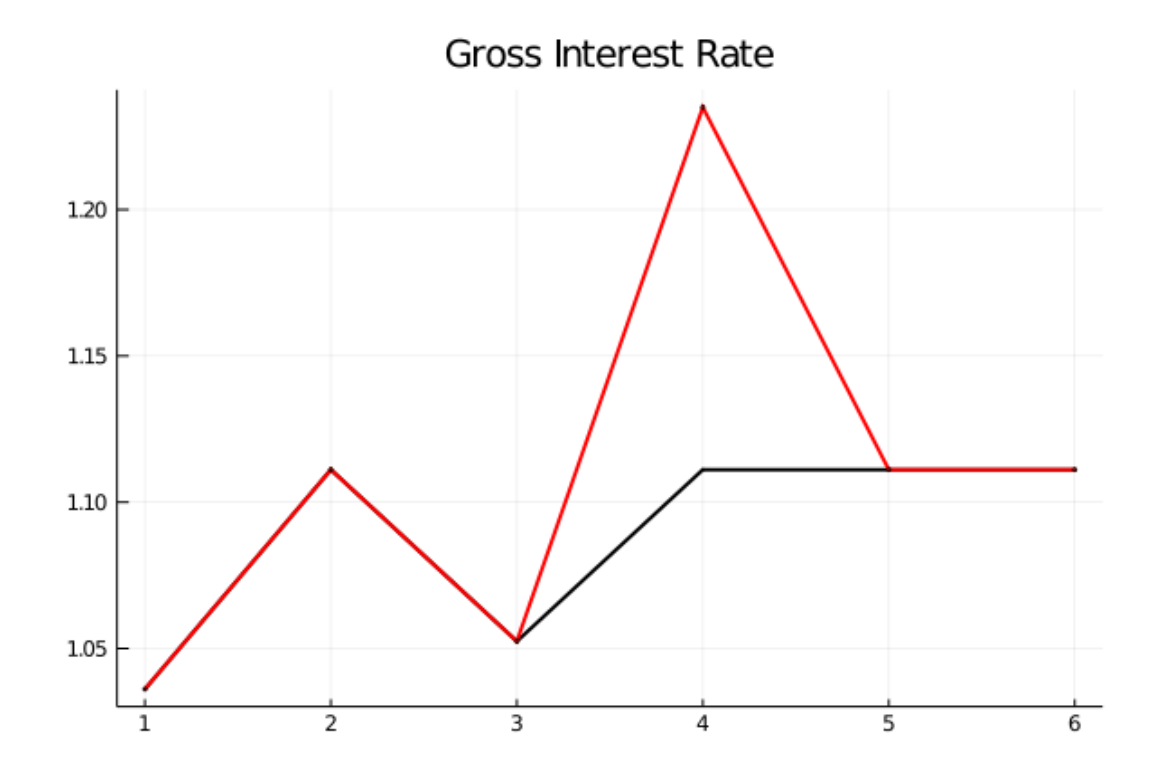

#### **5.2 Government Saving**

At time  $t = 0$  the government evidently *dissaves* since  $b_1 > b_0$ .

• This is a consequence of it setting a *lower* tax rate at  $t = 0$ , implying more consumption at  $t=0$ .

At time  $t = 1$ , the government evidently *saves* since it has set the tax rate sufficiently high to allow it to set  $b_2 < b_1$ .

• Its motive for doing this is that it anticipates a likely war at  $t = 3$ .

At time  $t = 2$  the government trades state-contingent Arrow securities to hedge against war at  $t=3$ .

• It purchases a security that pays off when  $g_3 = g_h$ .

- It sells a security that pays off when  $g_3 = g_l$ .
- These purchases are designed in such a way that regardless of whether or not there is a war at  $t = 3$ , the government will begin period  $t = 4$  with the *same* government debt.
- The time  $t = 4$  debt level can be serviced with revenues from the constant tax rate set at times  $t \geq 1$ .

At times  $t \geq 4$  the government rolls over its debt, knowing that the tax rate is set at level required to service the interest payments on the debt and government expenditures.

### **5.3 Time 0 Manipulation of Interest Rate**

We have seen that when  $b_0 > 0$ , the Ramsey plan sets the time  $t = 0$  tax rate partly with an eye toward raising a risk-free interest rate for one-period loans between times  $t = 0$  and  $t = 1$ .

By raising this interest rate, the plan makes time  $t = 0$  goods cheap relative to consumption goods at later times.

By doing this, it lowers the value of time  $t = 0$  debt that it has inherited and must finance.

### **5.4 Time 0 and Time-Inconsistency**

In the preceding example, the Ramsey tax rate at time 0 differs from its value at time 1.

To explore what is going on here, let's simplify things by removing the possibility of war at time  $t = 3$ .

The Ramsey problem then includes no randomness because  $g_t = g_l$  for all t.

The figure below plots the Ramsey tax rates and gross interest rates at time  $t = 0$  and time  $t \geq 1$  as functions of the initial government debt (using the sequential allocation solution and a CRRA utility function defined above)

```
In [8]: M2 = crra_utility(G=[0.15], Π=ones(1, 1), Θ=[1.0])
         PP_seq_time0 = SequentialAllocation(M2) # solve sequential problem
         B_{vec} = range(-1.5, 1.0, length = 100)\text{taxpolicy} = \text{Matrix}(\text{heat}(\text{simulate}(\text{PP\_seq\_time0}, B_-, 1, 2)[4] \text{ for } B_-\text{in}\rightarrow B_{\text{v}ee}]...)')
        interest_rate = Matrix(hcat([simulate(PP_seq_time0, B_, 1, 3)[end] for B_ in
         B_{\text{v}ee}]...)<sup>'</sup>)
         titles = ["Tax Rate" "Gross Interest Rate"]
         labels = [["Time , t = 0", "Time , t >= 0"], ""]
         plots = plot(layout=(2,1), size = (700,600))for (i, series) in enumerate((taxpolicy, interest_rate))
             plot!(plots[i], B_vec, series, linewidth=2, label=labels[i])
             plot!(plots[i], title=titles[i], grid=true, legend=:topleft)
         end
         plot(plots)
```
Out[8]:

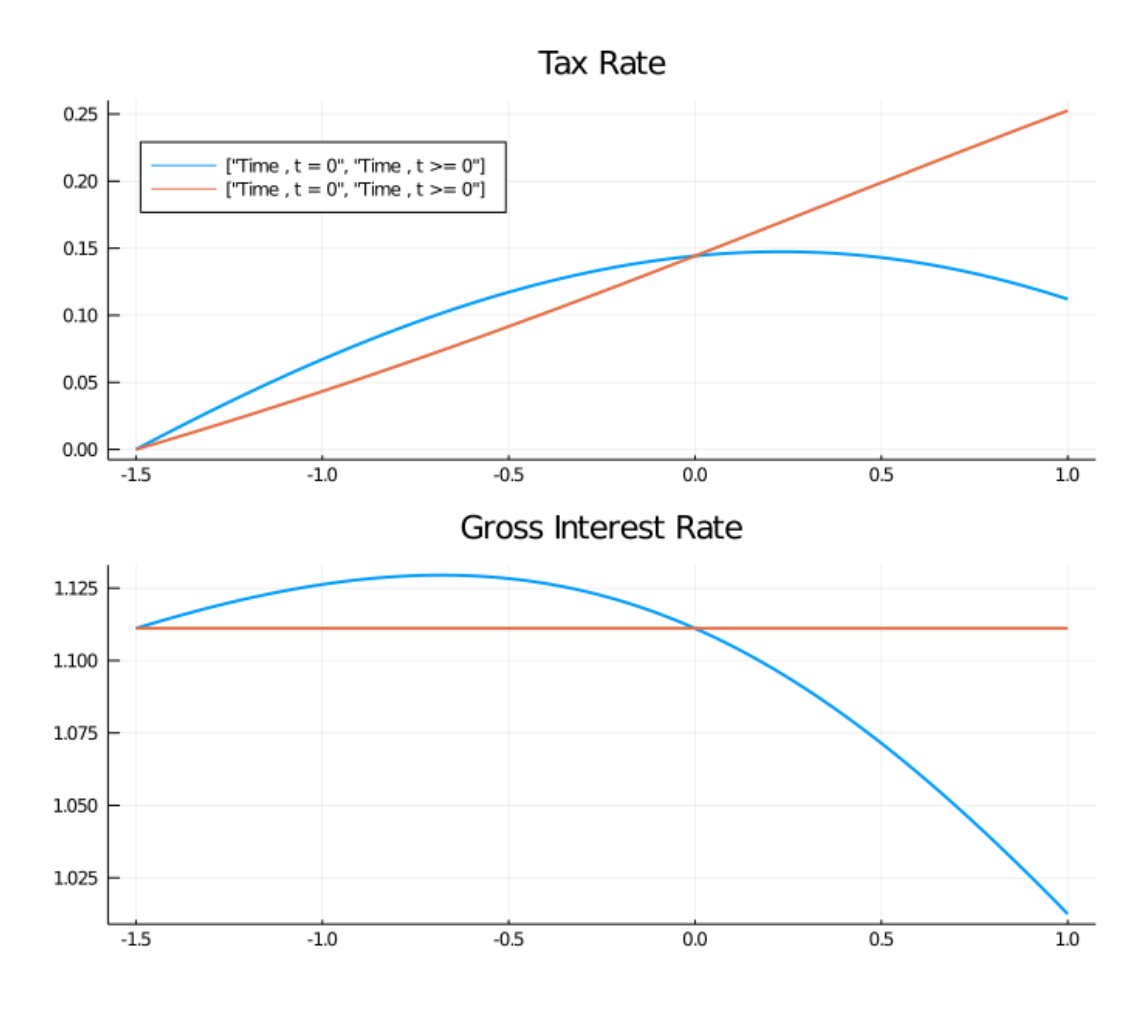

The figure indicates that if the government enters with positive debt, it sets a tax rate at  $t =$ 0 that is less than all later tax rates.

By setting a lower tax rate at  $t = 0$ , the government raises consumption, which reduces the *value*  $u_{c,0}b_0$  of its initial debt.

It does this by increasing  $c_0$  and thereby lowering  $u_{c,0}$ .

Conversely, if  $b_0 < 0$ , the Ramsey planner sets the tax rate at  $t = 0$  higher than in subsequent periods.

A side effect of lowering time  $t = 0$  consumption is that it raises the one-period interest rate at time 0 above that of subsequent periods.

There are only two values of initial government debt at which the tax rate is constant for all  $t > 0$ .

The first is  $b_0 = 0$ 

• Here the government can't use the  $t = 0$  tax rate to alter the value of the initial debt.

The second occurs when the government enters with sufficiently large assets that the Ramsey planner can achieve first best and sets  $\tau_t = 0$  for all t.

It is only for these two values of initial government debt that the Ramsey plan is timeconsistent.

Another way of saying this is that, except for these two values of initial government debt, a continuation of a Ramsey plan is not a Ramsey plan.

To illustrate this, consider a Ramsey planner who starts with an initial government debt  $b_1$ associated with one of the Ramsey plans computed above.

Call  $\tau_1^R$  the time  $t = 0$  tax rate chosen by the Ramsey planner confronting this value for initial government debt government.

The figure below shows both the tax rate at time 1 chosen by our original Ramsey planner and what a new Ramsey planner would choose for its time  $t = 0$  tax rate

```
In [9]: # Compute the debt entered with at time 1
       B1_vec = hcat([simulate(PP_seq_time0, B_, 1, 2)[3][2] for B_ in B_vec]...)'
```

```
# Compute the optimal policy if the government could reset
       tau1_reset = Matrix(hcat([simulate(PP_seq_time0, B1, 1, 1)[4] for B1 in
\rightarrowB1_vec]...)')
```

```
plot(B_vec, taxpolicy[:, 2], linewidth=2, label="tau_1")
      plot!(B_vec, tau1_reset, linewidth=2, label="tau_1^R")
      plot!(title="Tax Rate", xlabel="Initial Government Debt", legend=:topleft, [9]
↪grid=true)
```

```
Out[9]:
```
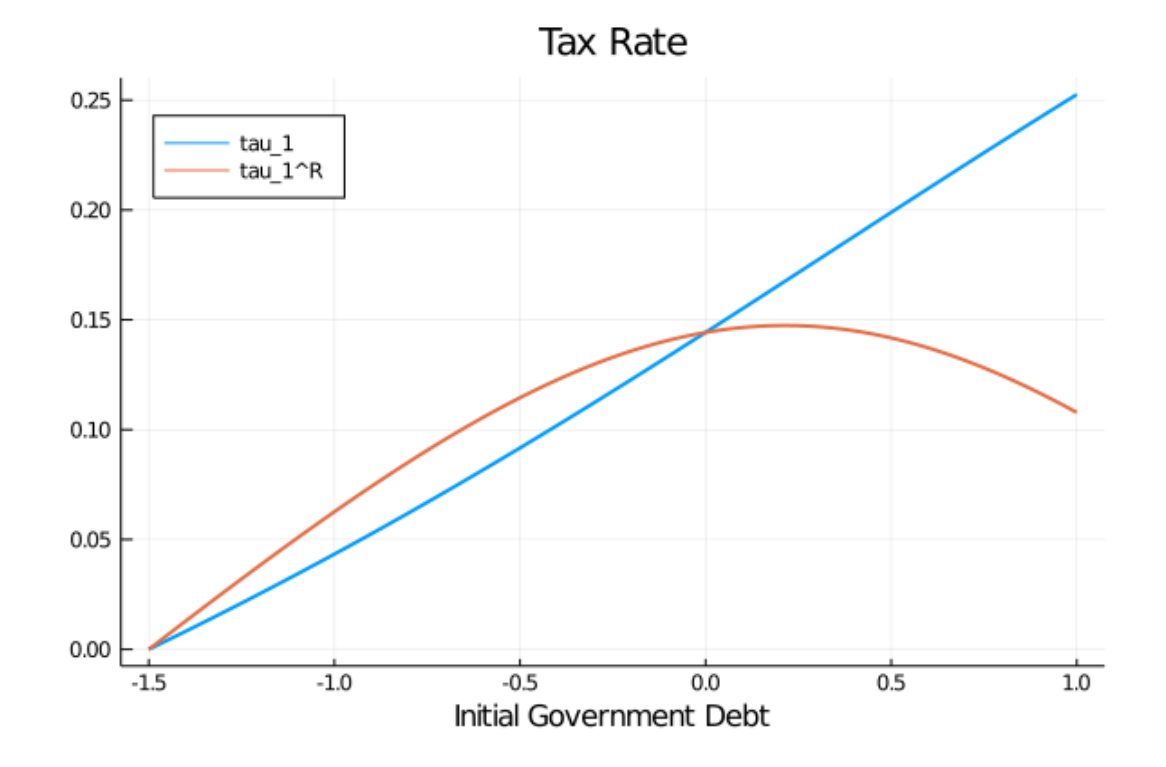

The tax rates in the figure are equal for only two values of initial government debt.

#### **5.5 Tax Smoothing and non-CRRA Preferences**

The complete tax smoothing for  $t \geq 1$  in the preceding example is a consequence of our having assumed CRRA preferences.

To see what is driving this outcome, we begin by noting that the Ramsey tax rate for  $t \geq 1$ is a time invariant function  $\tau(\Phi, g)$  of the Lagrange multiplier on the implementability constraint and government expenditures.

For CRRA preferences, we can exploit the relations  $U_{cc}c = -\sigma U_c$  and  $U_{nn}n = \gamma U_n$  to derive

$$
\frac{(1+(1-\sigma)\Phi)U_c}{(1+(1-\gamma)\Phi)U_n}=1
$$

from the first-order conditions.

This equation immediately implies that the tax rate is constant.

For other preferences, the tax rate may not be constant.

For example, let the period utility function be

$$
u(c, n) = \log(c) + 0.69 \log(1 - n)
$$

We will write a new constructor LogUtility to represent this utility function

```
In [10]: function log_utility(;\beta = 0.9,
                                  \Psi = 0.69,
                                  \Pi = 0.5 * ones(2, 2),
                                  G = [0.1, 0.2],\Theta = ones(2),
                                  transfers = false)
              # Derivatives of utility function
              U(c, n) = log(c) + \psi * log(1 - n)Uc(c, n) = 1 . / c
              Ucc(c, n) = -c \cdot ( -2.0)Un(c, n) = -\psi . / (1.0 . - n)
              Unn(c, n) = -\psi ./ (1.0 . - n).^2.0
              n_less_than_one = true
              return Model(β, Π, G, Θ, transfers,
                           U, Uc, Ucc, Un, Unn, n_less_than_one)
```

```
end
```
Out[10]: log\_utility (generic function with 1 method)

Also suppose that  $g_t$  follows a two state i.i.d. process with equal probabilities attached to  $g_t$ and  $g_h$ .

To compute the tax rate, we will use both the sequential and recursive approaches described above.

The figure below plots a sample path of the Ramsey tax rate

```
In [11]: M1 = log\_utility()\mu grid = range(-0.6, 0.0, length = 200)
        PP_seq = SequentialAllocation(M1) # Solve sequential problem
        PP_bel = RecursiveAllocation(M1, μ_grid) # Solve recursive problem
        T = 20sHist = [1, 1, 1, 1, 1, 1, 1, 1, 2, 2, 1, 1, 1, 2, 2, 2, 2, 2, 2, 1]
```

```
# Simulate
        sim\_seq = simulate(PP\_seq, 0.5, 1, T, sHist)sim\_bel = simulate(PP_bel, 0.5, 1, T, sHist)
        # Plot policies
        sim_seq_plot = [sim\_seq[1:4]..., M1.G[sHist], M1.\Theta[sHist].*sim_seq[2]]
        sim_bel_plot = [sim bel[1:4]..., M1.G[sHist], M1.\Theta[sHist].*sim_bel[2]]
        titles = hcat("Consumption",
                         "Labor Supply",
                         "Government Debt",
                         "Tax Rate",
                         "Government Spending",
                         "Output")
        labels = [["Sequential", "Recursive"], ["", ""], ["", ""], ["", ""], ["", ""], []\left[\mathbb{R}^{\mathbb{R}^n}, \mathbb{R}^{\mathbb{R}^n}\right], \left[\mathbb{R}^{\mathbb{R}^n}, \mathbb{R}^{\mathbb{R}^n}\right]plots=plot(layout=(3,2), size=(850,780))
        for i = 1:6plot!(plots[i], sim_seq_plot[i], color=:black, lw=2, marker=:circle,
                    markersize=2, label=labels[i][1])
             plot!(plots[i], sim_bel_plot[i], color=:blue, lw=2, marker=:xcross,
                    markersize=2, label=labels[i][2])
             plot!(plots[i], title=titles[i], grid=true, legend=:topright)
        end
        plot(plots)
```
diff = 0.0003504611535379196 diff = 0.00015763906388123851 diff = 7.124337606645018e-5 diff = 3.2356917242389125e-5 diff = 1.4829540976261937e-5 diff = 6.9104341194283816e-6 diff = 3.323222470321399e-6 diff = 1.6870560419905608e-6 diff = 9.29342141847281e-7

Out[11]:

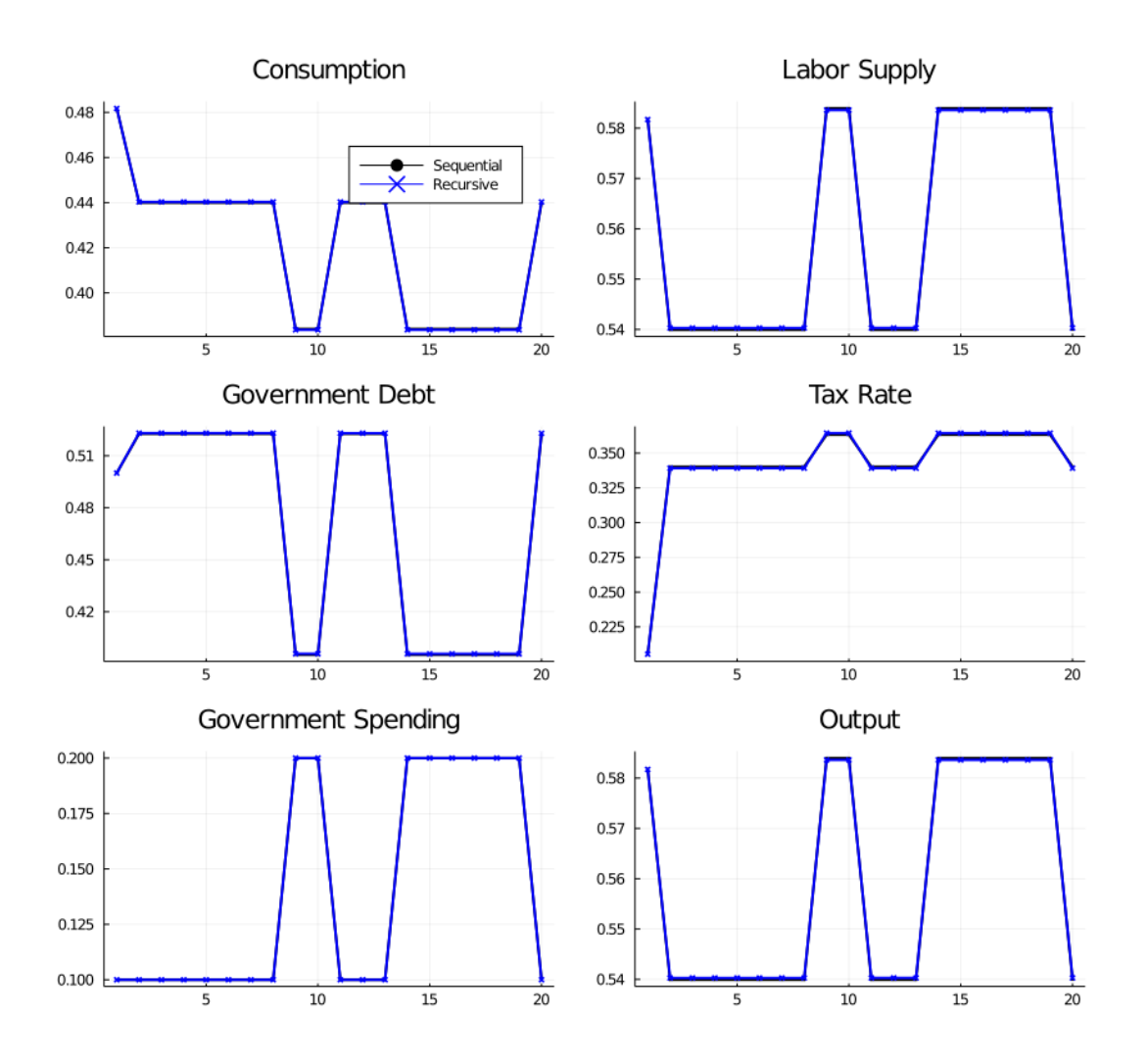

As should be expected, the recursive and sequential solutions produce almost identical allocations.

Unlike outcomes with CRRA preferences, the tax rate is not perfectly smoothed.

Instead the government raises the tax rate when  $g_t$  is high.

## **6 Further Comments**

A related lecture describes an extension of the Lucas-Stokey model by Aiyagari, Marcet, Sargent, and Seppälä (2002) [1].

In [th AMSS econ](https://lectures.quantecon.org/jl/dynamic_programming_squared/amss.html)omy, only a risk-free bond is traded.

That lecture compares th[e r](#page-32-1)ecursive representation of the Lucas-Stokey model presented in this lecture with one for an AMSS economy.

By comparing these recursive formulations, we shall glean a sense in which the dimension of the state is lower in the Lucas Stokey model.

Accompanying that difference in dimension will be different dynamics of government debt.

## **References**

- <span id="page-32-1"></span>[1] S. Rao Aiyagari, Albert Marcet, Thomas J. Sargent, and Juha Seppala. Optimal Taxation without State-Contingent Debt. *Journal of Political Economy*, 110(6):1220–1254, December 2002.
- <span id="page-32-0"></span>[2] Robert E Lucas, Jr. and Nancy L Stokey. Optimal Fiscal and Monetary Policy in an Economy without Capital. *Journal of monetary Economics*, 12(3):55–93, 1983.